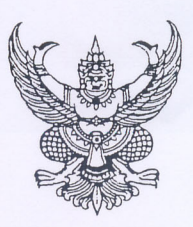

 $\n *n*$   $\theta$   $*n*$ 

กรมตรวจบัญชีสหกรณ์ เทเวศร์ กทม. ดอ๒๐๐

วดา เมษายน ๒๕๕๖

เรื่อง คำแนะนำกรมตรวจบัญชีสหกรณ์ เรื่องหลักเกณฑ์เบื้องต้นในการพิจารณาค่าธรรมเนียม การสอบบัญชีสหกรณ์ พ.ศ. ๒๕๕๖

เรียน ประธานกรรมการสหกรณ์และผู้สอบบัญชีภาคเอกชน

สิ่งที่ส่งมาด้วย คำแนะนำกรมตรวจบัญชีสหกรณ์ เรื่อง หลักเกณฑ์เบื้องต้นในการพิจารณาค่าธรรมเนียม

\* การสอบบัญชีสหกรณ์ พ.ศ. ๒๕๕๖

กรมตรวจบัญชีสหกรณ์ได้จัดทำคำแนะนำกรมตรวจบัญชีสหกรณ์ เรื่อง หลักเกณฑ์เบื้องต้น ในการพิ<mark>จารณาค่าธรรมเนียมการสอบบัญ</mark>ชีสหกรณ์ พ.ศ. ๒๕๕๖ (สิ่งที่ส่งมาด้วย) ซึ่งจะเป็นประโยชน์ต่อสหกรณ์ ้และผู้สอบบัญชีภาคเอ<mark>กชนสามารถนำไปเป็นแนวทางในการพิจารณาเบื้องต้นเกี่</mark>ยวกับลักษณะความซับซ้อนในการ ดำเนินธุรกิจ ปริมาณงานสอบบัญชีและระยะเวลาที่ต้องใช้ในการตรวจสอบบัญชี เพื่อกำหนดค่าธรรมเนียม การสอบบัญชีให้เหมาะสมกับสหกรณ์แต่ละแห่งต่อไป

อนึ่ง เนื่องจากยังไม่มีหน่วยงานหรือองค์กรใดได้รวบรวมข้อมูลหรือจัดทำแนวทางเกี่ยวกับ หลักเกณฑ์การพิจารณาค่าธรรมเนียมการสอบบัญชีสหกรณ์ไว้ก่อน ดังนั้น กรมตรวจบัญชีสหกรณ์จะได้ทำการ ทบทวนและปรับปรุงหลักเกณฑ์ดังกล่าวทุกรอบ ๓ – ๕ ปี เพื่อให้ได้หลักเกณฑ์ที่มีความสมบูรณ์ ครบถ้วน ตามหลักวิชาการที่เป็นสากลยิ่งขึ้นต่อไป อย่างไรก็ตาม หากมีข้อเสนอแนะเพิ่มเติมประการใด ขอให้แจ้งสำนัก มาตรฐานการบัญชีและการสอบบัญชี เพื่อจะได้ดำเนินการปรับปรุงหลักเกณฑ์ให้มีความเหมาะสมในโอกาส ต่อไป

จึงเรียนมาเพื่อทราบ

ขอแสดงความนับถือ

 $Q.$  Omms.

(นายวิจักร อากัปกริยา) อธิบดีกรมดรวจบัญชีสหกรณ์

สำนักมาตรฐานการบัญชีและการสอบบัญชี กลุ่มกำกับผู้สอบบัญชี โทร. 0 ๒๖๒๘ ๕๒๔๐ - ๕๙ ต่อ ๓๓๐๕ โทรสาร 0 ไตโต๘โต ดอดส

## คำแนะนำกรมตรวจบัญชีสหกรณ์ เรื่อง หลักเกณฑ์เบื้องต้นในการพิจารณาค่าธรรมเนียมการสอบบัญชีสหกรณ์ พ.ศ. ๒๕๕๖

ด้วยกรมตรวจบัญชีสหกรณ์ได้ติดตามการปฏิบัติงานของผู้สอบบัญชีภาคเอกชน พบว่า ผลการ ปฏิบัติงานของผู้สอบบัญชีบางรายต่ำกว่าเกณฑ์การประเมินคุณภาพงานสอบบัญชีที่กรมตรวจบัญชีสหกรณ์ กำหนดอย่างมีสาระสำคัญ เช่น การจัดกระดาษทำการไม่ครบถ้วน ข้อมูลในกระดาษทำการไม่สัมพันธ์กับ รายละเอียดข้อมูลประกอบหรือไม่สัมพันธ์กับข้อมูลในงบการเงิน ไม่ได้บันทึกข้อสังเกตและสรุปผลการ ิตรวจสอบในกระดาษทำการอย่างเพียงพอตามมาตรฐานการสอบบัญชีและระเบียบนายทะเบียนสหกรณ์กำหนด รวมทั้งไม่จัดส่งรายงานการสอบบัญชี งบการเงินและกระดาษทำการ ภายในระยะเวลาที่กรมตรวจบัญชีสหกรณ์กำหนด โดยไม่ได้ขอขยายเวลาและไม่ได้แจ้งเหตุผลต่อกรมตรวจบัญชีสหกรณ์ นอกจากนี้ ยังพบว่าการเสนอ ค่าธรรมเนียมการสอบบัญชีมีการแข่งราคากันสูงหรือเสนอค่าธรรมเนียมการสอบบัญชีต่ำเพื่อตัดราคากัน ้อาจมีแนวโน้มที่ผ้สอบบัญชีจะกำหนดขอบเขตการตรวจสอบบัญชีน้อยลง รวมทั้งอาจส่งผลให้การตรวจสอบบัญชี <mark>ไม่ครอบคลุมและไม่มีคุณภาพเท่าที่ควร ไม่เป็นไปตามมาตรฐานการสอบบัญชีและระเบียบนายทะเบียนสหกรณ์</mark> กำหนด

้เพื่อให้เกิดผลดีต่อสหกรณ์และผู้สอบบัญชีภาคเอกชนในการพิจารณาค่าธรรมเนียม ้การสอบบัญชีเป็นไปโดยเหมาะสม กรมตรวจบัญชีสหกรณ์จึงได้กำหนดหลักเกณฑ์เบื้องต้นในการพิจารณา ค่าธรรมเนียมการสอบบัญชีสหกรณ์ โดยได้มีการศึกษาและรวบรวมข้อมูลจากผลการควบคุมคุณภาพงาน สอบบัญชีของผ้สอบบัญชีภาคเอกชน สำรวจความคิดเห็นของสหกรณ์และผู้สอบบัญชีภาคเอกชนเกี่ยวกับ หลักเกณฑ์การพิจารณาค่าธรรมเนียมการสอบบัญชีสหกรณ์ รวมทั้งได้นำข้อมูลทางการเงินของสหกรณ์ที่จัดจ้าง ้ผู้สอบบัญชีภาคเอกชนมาวิเคราะห์ด้วยวิธีทางสถิติ เพื่อพิจารณาปัจจัยเชิงปริมาณและปัจจัยเชิงคุณภาพที่มีผล ้ต่อการพิจารณาค่าธรรมเนียมการสอบบัญชีสหกรณ์ และกำหนดเป็นหลักเกณฑ์เบื้องต้นในการพิจารณา ้ค่าธรรมเนียมการสอบบัญชีสหกรณ์ ซึ่งจะเป็นประโยชน์ต่อสหกรณ์และผู้สอบบัญชีภาคเอกชน สามารถนำไป เป็นแนวทางในการพิจารณาเบื้องต้นเกี่ยวกับลักษณะความชับช้อนในการดำเนินธุรกิจ ปริมาณงานสอบบัญชี และระยะเวลาที่ต้องใช้ในการตรวจสอบบัญชี เพื่อกำหนดค่าธรรมเนียมการสอบบัญชีให้เหมาะสมกับสหกรณ์ แต่ละแห่ง ดังบี้

หลักเกณฑ์เบื้องต้นเพื่อใช้ประกอบการพิจารณากำหนดค่าธรรมเนียมการสอบบัญชีสหกรณ์

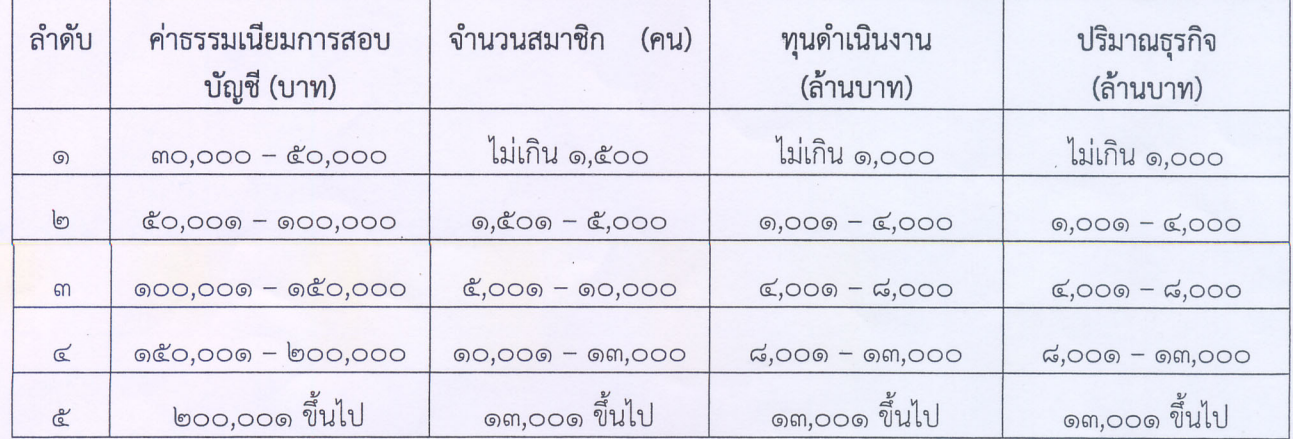

## ึด. ข้อมูลทางการเงินเบื้องต้นที่เป็นเกณฑ์ในการพิจารณาค่าธรรมเนียมการสอบบัญชีสหกรณ์ ดังนี้

๒. ปัจจัยที่มีผลต่อการพิจารณาค่าธรรมเนียมการสอบบัญชีสหกรณ์ข้างต้น ดังนี้

๒.๑ ลักษณะความซับซ้อนในการดำเนินธุรกิจสหกรณ์ เพื่อสามารถระบุและทำความเข้าใจ เหตุการณ์ รายการและวิธีปฏิบัติงานของสหกรณ์ ว่ามีผลกระทบต่อความยากง่ายในการปฏิบัติงานตรวจสอบบัญชี ของผู้สอบบัญชีมากน้อยเพียงใด

<u>ไอ.ไอ</u> ลักษณะความซับซ้อนในการจัดทำบัญชี รวมทั้งปริมาณเอกสารประกอบการบันทึกบัญชี ของสหกรณ์ เพื่อทำความเข้าใจวิธีปฏิบัติทางบัญชีของสหกรณ์ที่มีลักษณะเฉพาะ ซึ่งผู้สอบบัญชีอาจจำเป็นต้อง หาความรู้เพิ่มเติมเกี่ยวกับวิธีปฏิบัติทางบัญชีของธุรกิจนั้น ๆ

๒.๓ ความเสี่ยงในการสอบบัญชีสหกรณ์ และความเสี่ยงที่งบการเงินของสหกรณ์อาจแสดง ข้อมลขัดต่อข้อเท็จจริงอันเป็นสาระสำคัญ

๒.๔ สหกรณ์มีสาขา

๒.๕ ความรู้ ความสามารถและความชำนาญของผู้สอบบัญชี รวมทั้งการปฏิบัติงานเป็นไป ตามมาตรฐานการสอบบัญชีและระเบียบนายทะเบียนสหกรณ์กำหนด เพื่อให้ผลงานสอบบัญชีมีคุณภาพตามมาตรฐาน <mark>การสอบบัญชีและตามที่กรมตร</mark>วจบัญชีส<mark>หกรณ์</mark>กำหนด

ี ๒.**๖ จำนวนผู้ช่วยผู้สอบบัญชี** ที่มีความรู้ความชำนาญ และประสบการณ์ในการตรวจสอบบัญชี สหกรณ์

ี ๒.๗ ความห่างไกลของสถานที่ตั้งของสำนักงานสอบบัญชีกับสหกรณ์ เพื่อคำนวณค่าใช้จ่าย ในการเดินทางไปตรวจสอบบัญชีสหกรณ์

๒.๘ งานบริการทางวิชาชีพสอบบัญชีและบริการอื่น เพิ่มเติมจากการให้บริการตรวจสอบบัญชี

สหกรณ์และผู้สอบบัญชีภาคเอกชนควรนำหลักเกณฑ์ในข้อ ๑ และข้อ ๒ ประกอบกันในการ ้พิจารณากำหนดค่าธรรมเนียมการสอบบัญชีสหกรณ์ ทั้งนี้ ขึ้นอยู่กับรายละเอียดข้อมูลของสหกรณ์และข้อตกลง ในการรับงานสอบบัญชีระหว่างสหกรณ์และผู้สอบบัญชีภาคเอกชน เพื่อให้การพิจารณาค่าธรรมเนียม การสอบบัญชีสหกรณ์เหมาะสมยิ่งขึ้น อย่างไรก็ตามหลักเกณฑ์ดังกล่าวเป็นกรอบแนวทางประกอบการพิจารณา ของสหกรณ์เท่านั้น ส่วนการกำหนดค่าธรรมเนียมการสอบบัญชีของแต่ละสหกรณ์ขึ้นอยู่กับการพิจารณา ของสหกรณ์เป็นสำคัญ

เนื่องจากกรมตรวจบัญชีสหกรณ์ได้มีการศึกษาหลักเกณฑ์เกี่ยวกับค่าธรรมเนียมการสอบบัญชี และกำหนดเป็นหลักเกณฑ์เบื้องต้น เพื่อใช้ในการพิจารณาค่าธรรมเนียมการสอบบัญชีสหกรณ์เป็นครั้งแรก ดังนั้น จึงกำหนดเป็นคำแนะนำกรมตรวจบัญชีสหกรณ์ไปก่อนระยะหนึ่ง หากกรมตรวจบัญชีสหกรณ์พบว่า คุณภาพงานสอบบัญชียังอยู่ในเกณฑ์ที่ต่ำลงหรือยังมีการเสนอค่าธรรมเนียมการสอบบัญชีต่ำเกินสมควรโดยมุ่ง ตัดราคากันต่อไป กรมตรวจบัญชีสหกรณ์อาจพิจารณาจัดทำเป็นประกาศกรมตรวจบัญชีสหกรณ์ เพื่อควบคุม การกำหนดค่าธรรมเนียมการสอบบัญชีสหกรณ์ต่อไป